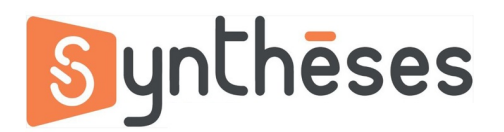

## **FICHE PEDAGOGIQUE FORMATION AFTER EFFECTS INITIATION**

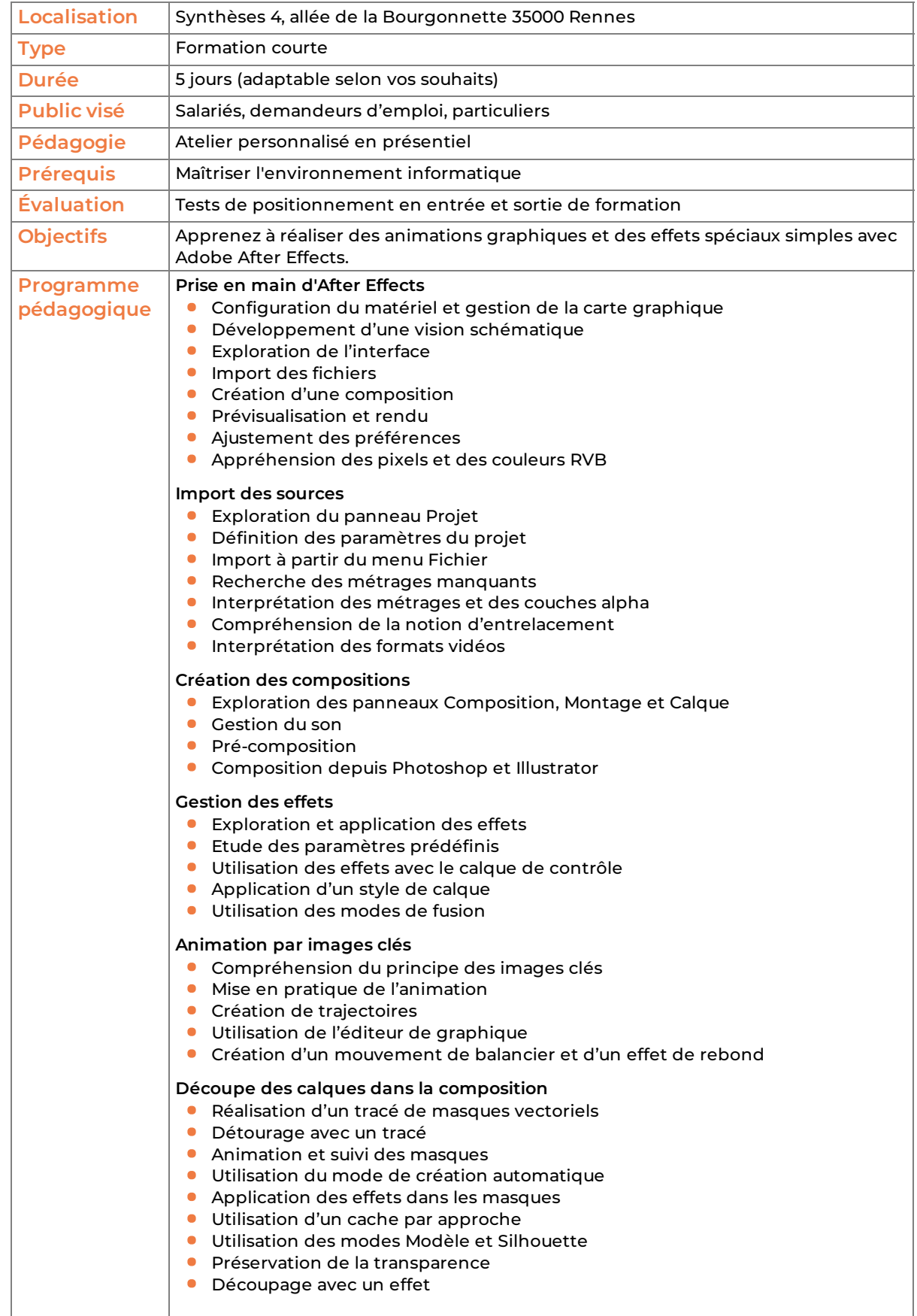

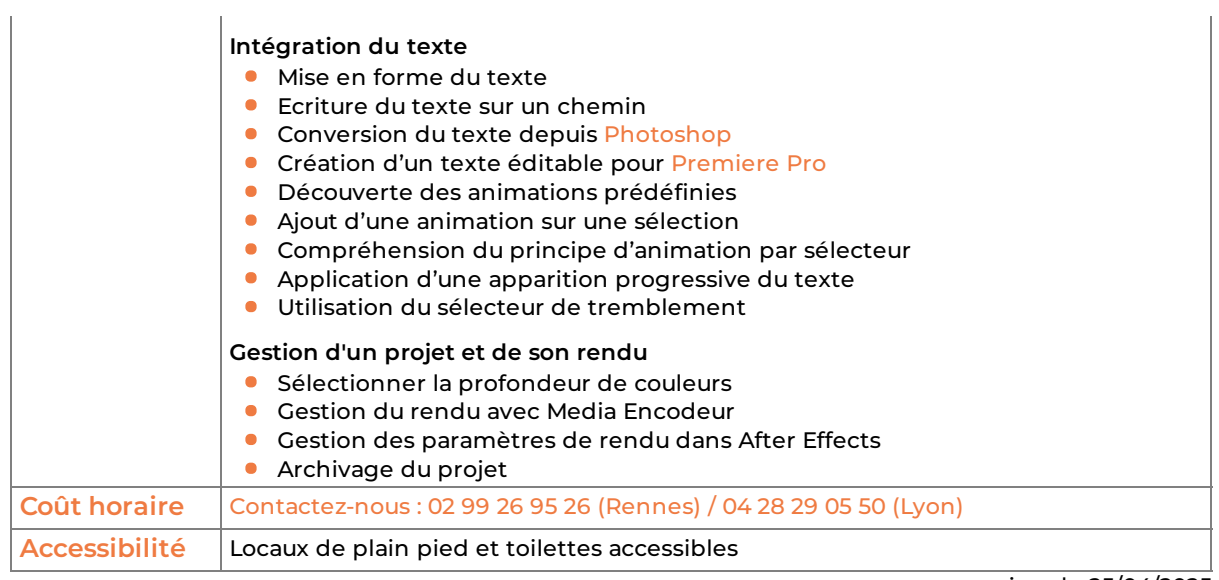

version du 25/04/2025